# **FIŞA DISCIPLINEI**

#### **1. Date despre program**

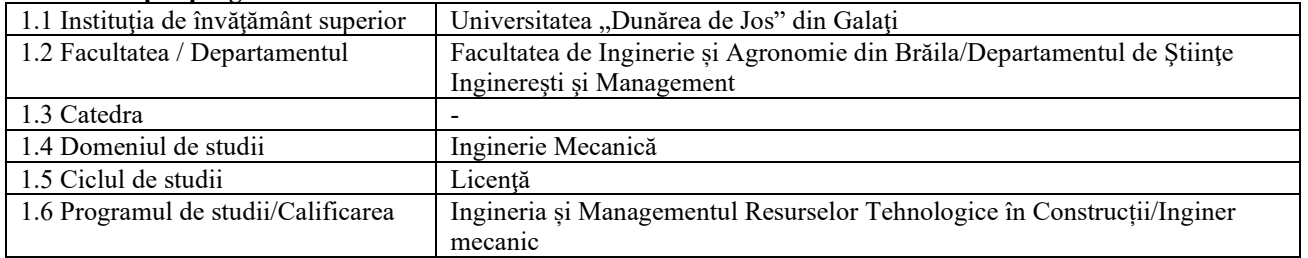

### **2. Date despre disciplină**

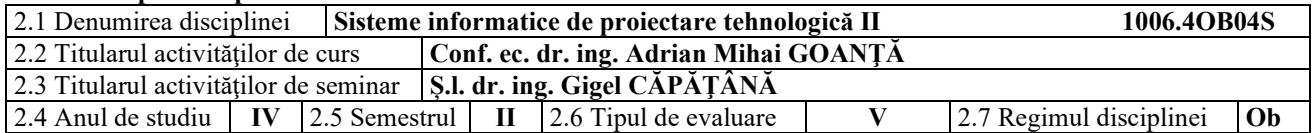

### **3. Timpul total estimat** (ore pe semestru al activităţilor didactice)

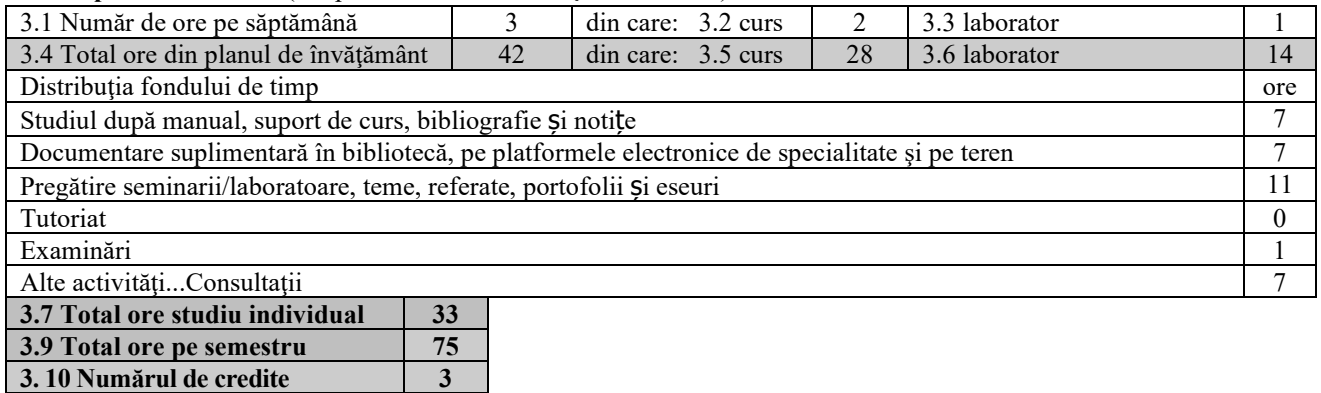

### **4. Precondiţii** (acolo unde este cazul)

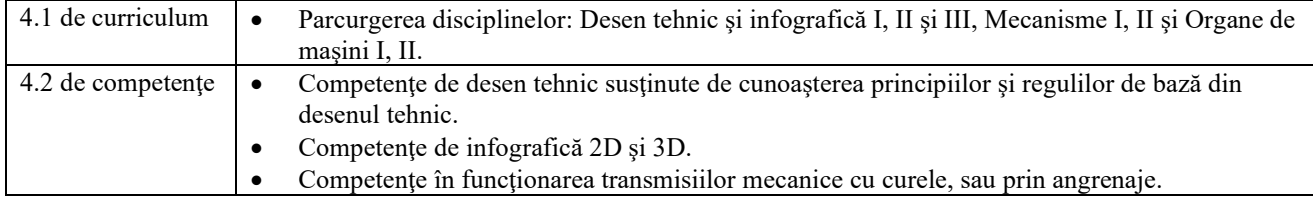

### **5. Condiții** (acolo unde este cazul)

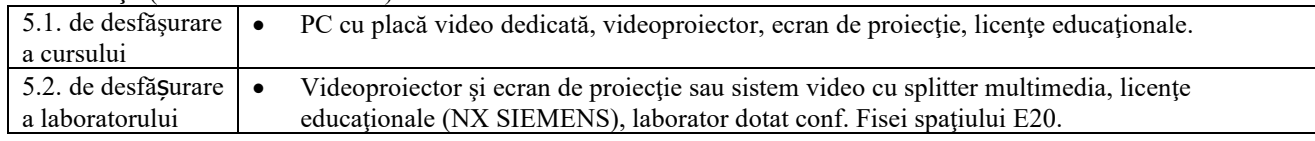

### **6. Competenţele specifice acumulate**

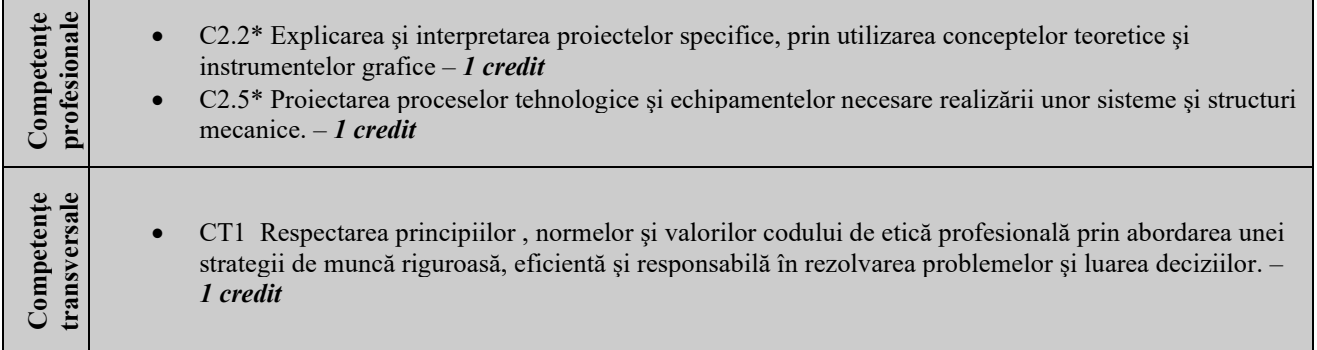

\* Conform competenţei profesionale C2/CT1 din Grila 1L specifică programului de studii

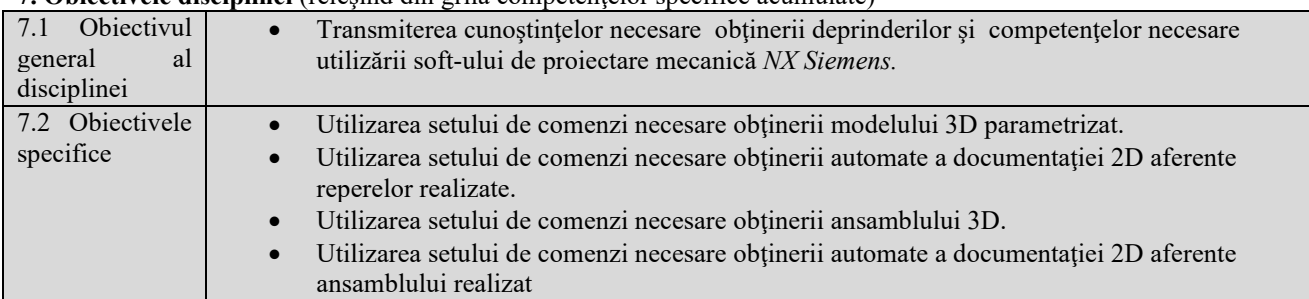

### **7. Obiectivele disciplinei** (reiesind din grila competentelor specifice acumulate)

## **8. Conţinuturi**

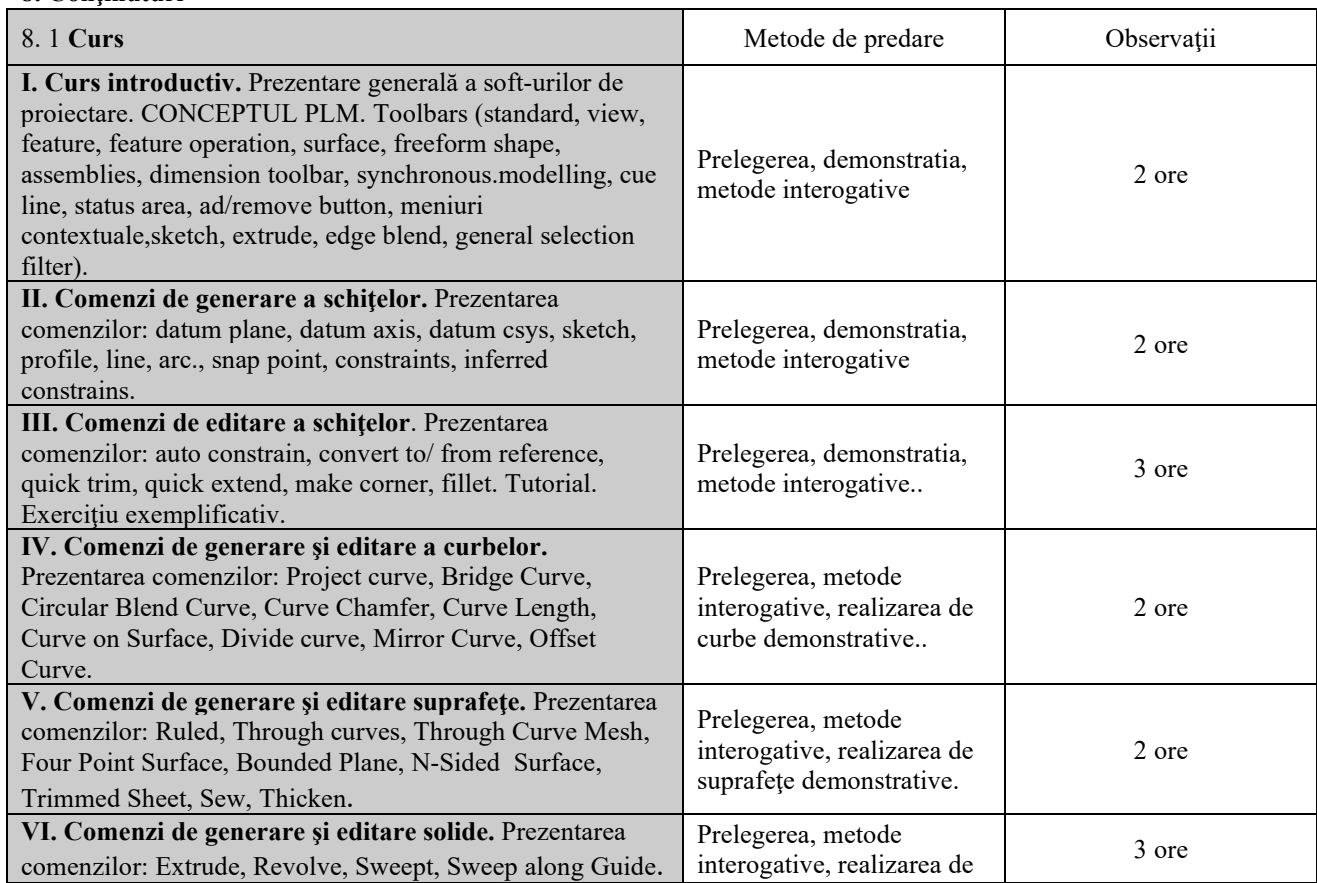

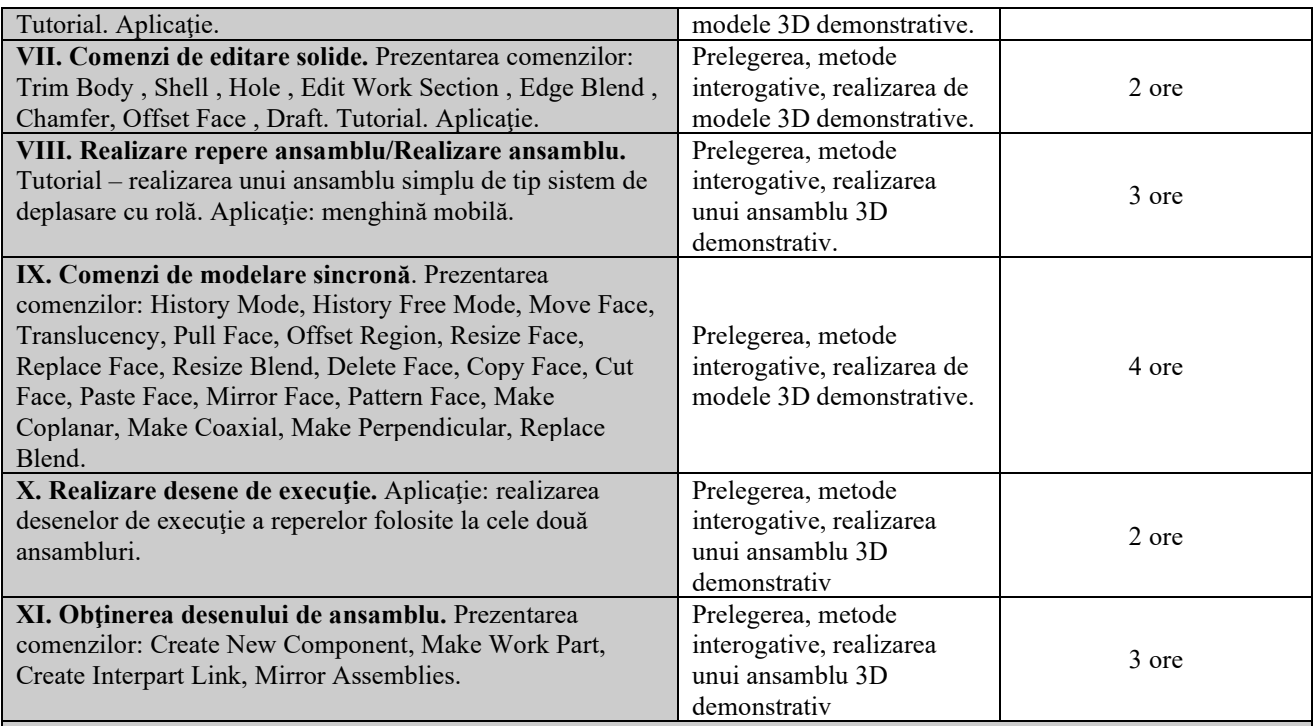

### Bibliografie

- Manole G., Oprea E., Iosip M. Concepția și proiectarea produselor, ISBN 978 606 8154 03 9, 2009.
- Goanţă A.M, *Curs multimedia Sisteme informatice de proiectare tehnologică NX 7.5*, Universitatea "Dunărea de Jos" din Galaţi, Facultatea de Inginerie din Brăila, 2010.

 Goanţă A.M, - *Laborator multimedia Sisteme informatice de proiectare tehnologică – NX 7.5*, Universitatea "Dunărea de Jos" din Galaţi, Facultatea de Inginerie din Brăila, 2010.

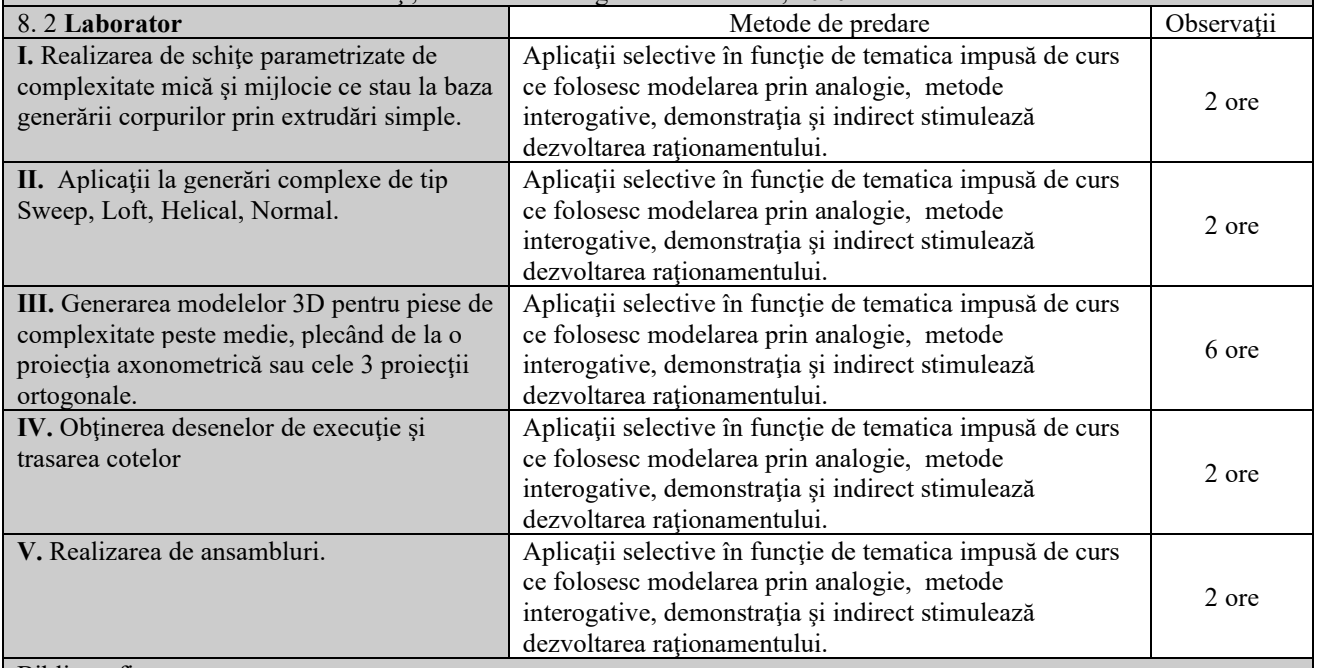

Bibliografie

Manole G., Oprea E., Iosip M. – Concepția și proiectarea produselor, ISBN 978 – 606 – 8154 – 03 – 9, 2009.

 Goanţă A.M, - *Curs multimedia Sisteme informatice de proiectare tehnologică – NX 7.5*, Universitatea "Dunărea de Jos" din Galaţi, Facultatea de Inginerie din Brăila, 2010.

Goanţă A.M, - *Laborator multimedia Sisteme informatice de proiectare tehnologică – NX 7.5*, Universitatea

### "Dunărea de Jos" din Galaţi, Facultatea de Inginerie din Brăila, 2010.

#### **9. Coroborarea conţinuturilor disciplinei cu aşteptările reprezentanţilor comunităţii epistemice, asociaţiilor profesionale şi angajatori reprezentativi din domeniul aferent programului**

Cursul şi aplicaţiile oferă noţiunile teoretice specifice calificărilor (conform COR): inginer mecanic utilaj tehnologic pentru construcții (214417); referent de specialitate inginer mecanic (214436); inginer mecanic (214401).

#### **10. Evaluare**

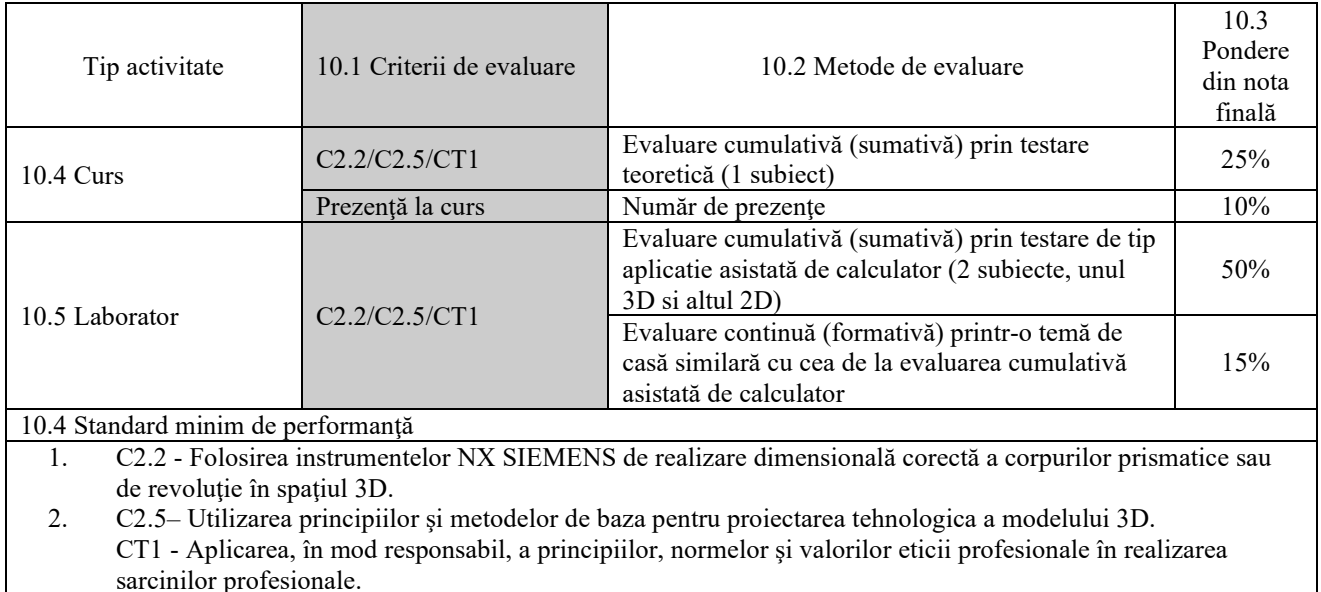

Data completării 27.11.2023 Semnătura titularului de curs Semnătura titularului de laborator

Data avizării în consiliul departamentului 04.12.2023

Semnătura directorului de departament

Data aprobării în consiliul facultăţii 11.12.2023

Semnătura decanului facultăţii